**List of Known Errata**

**In** 

**Harnessing Java 7: A Comprehensive Approach to Learning Java**

**(Volumes 1, 2, and 3)**

**By** 

**Kishori Sharan**

**Document Last Updated: March 30, 2012** 

#### **Table of Contents**

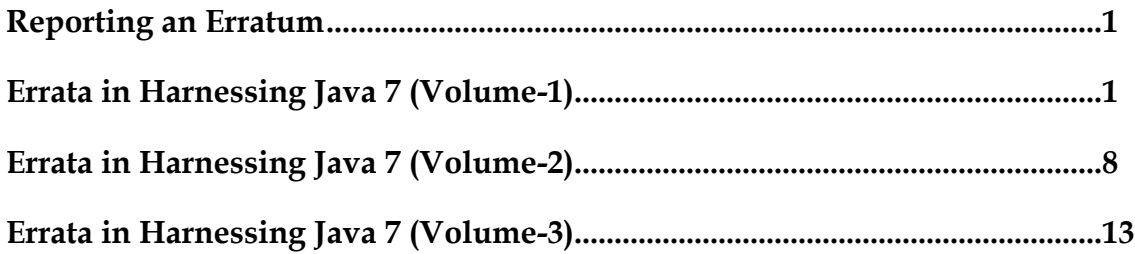

### **Reporting an Erratum**

<span id="page-2-0"></span>If you come across an erratum in any of three volumes of the title "Harnessing Java 7" by Kishori Sharan, please help to improve the book quality and other readers by reporting it by email to [ksharan@jdojo.com.](mailto:ksharan@jdojo.com) After a review, the reported erratum will be included in the errata list and published on the web site [http://www.jdojo.com.](http://www.jdojo.com/) The book is periodically updated to incorporate the corrections for errata.

You can also report an erratum by leaving a comment on the errata page at [http://jdojo.com/errata/.](http://jdojo.com/errata/)

Thank you for your cooperation.

Kishori Sharan

# **Errata in Harnessing Java 7 (Volume-1)**

<span id="page-3-0"></span>**Note:** The date in the "Corrected Date" column indicates the date on which the correction was incorporated in the book. An erratum in the list does not apply, if you have purchased a copy of this volume after the "Corrected Date" for an erratum. You can find the printed date for your purchased copy on the last page of the book.

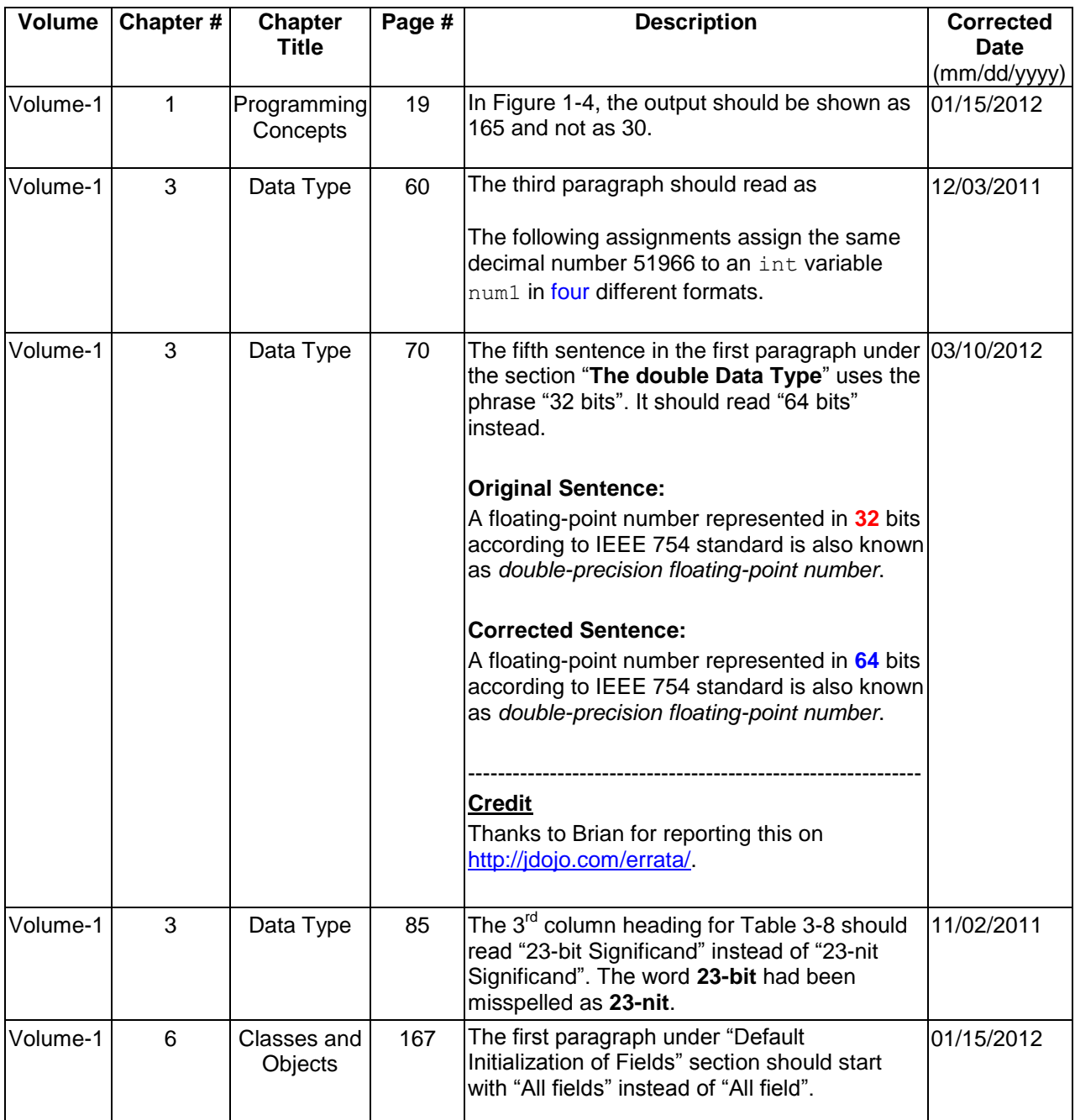

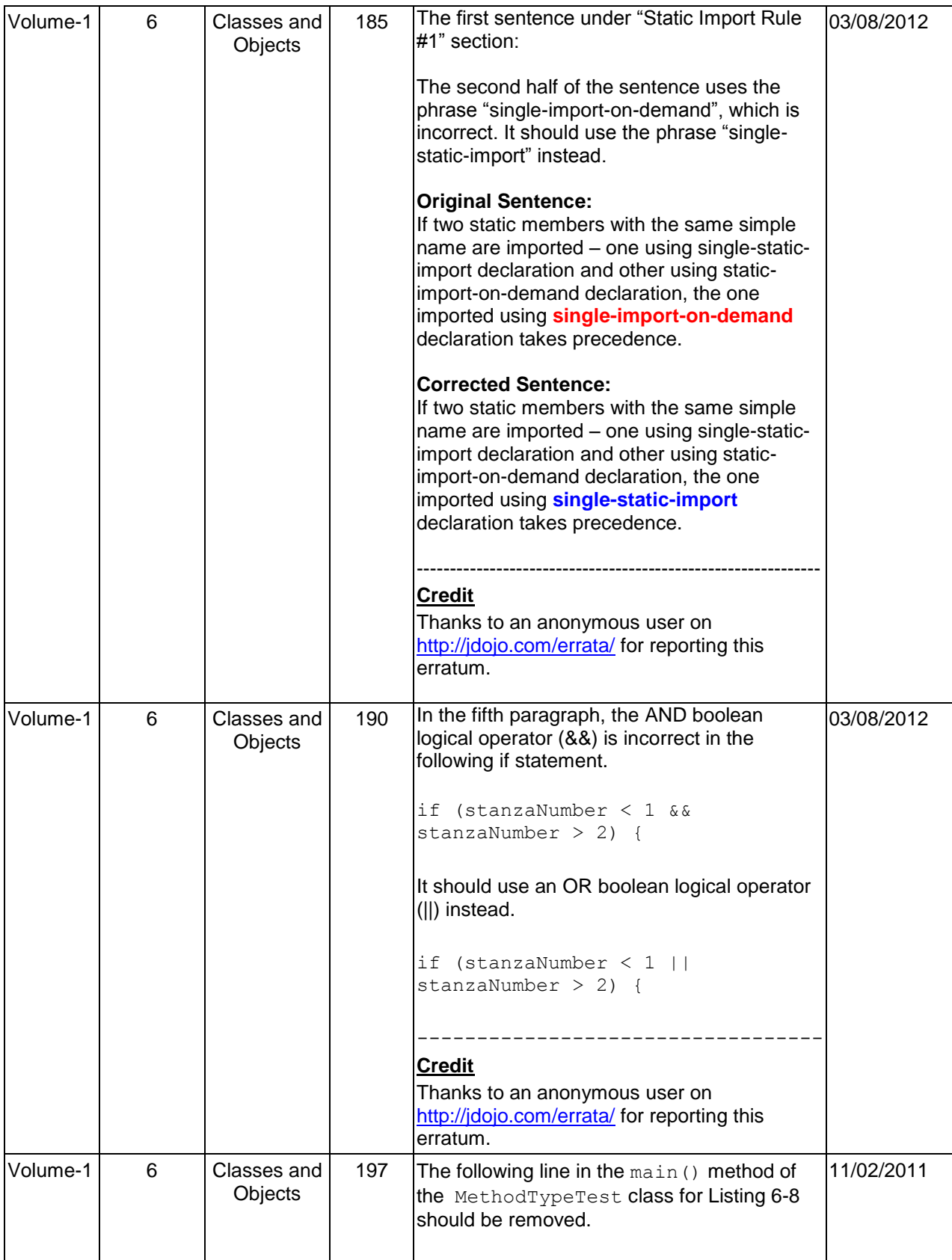

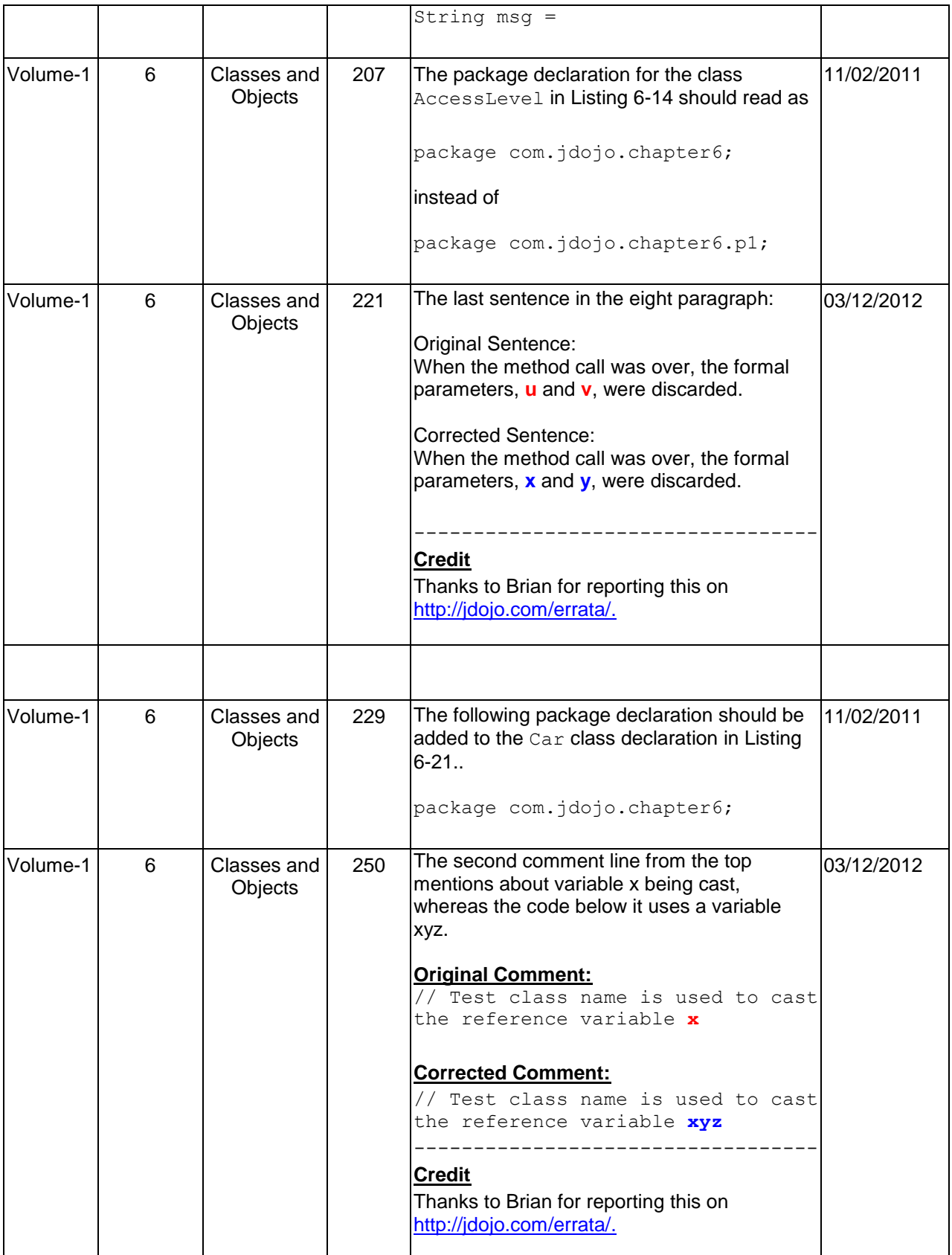

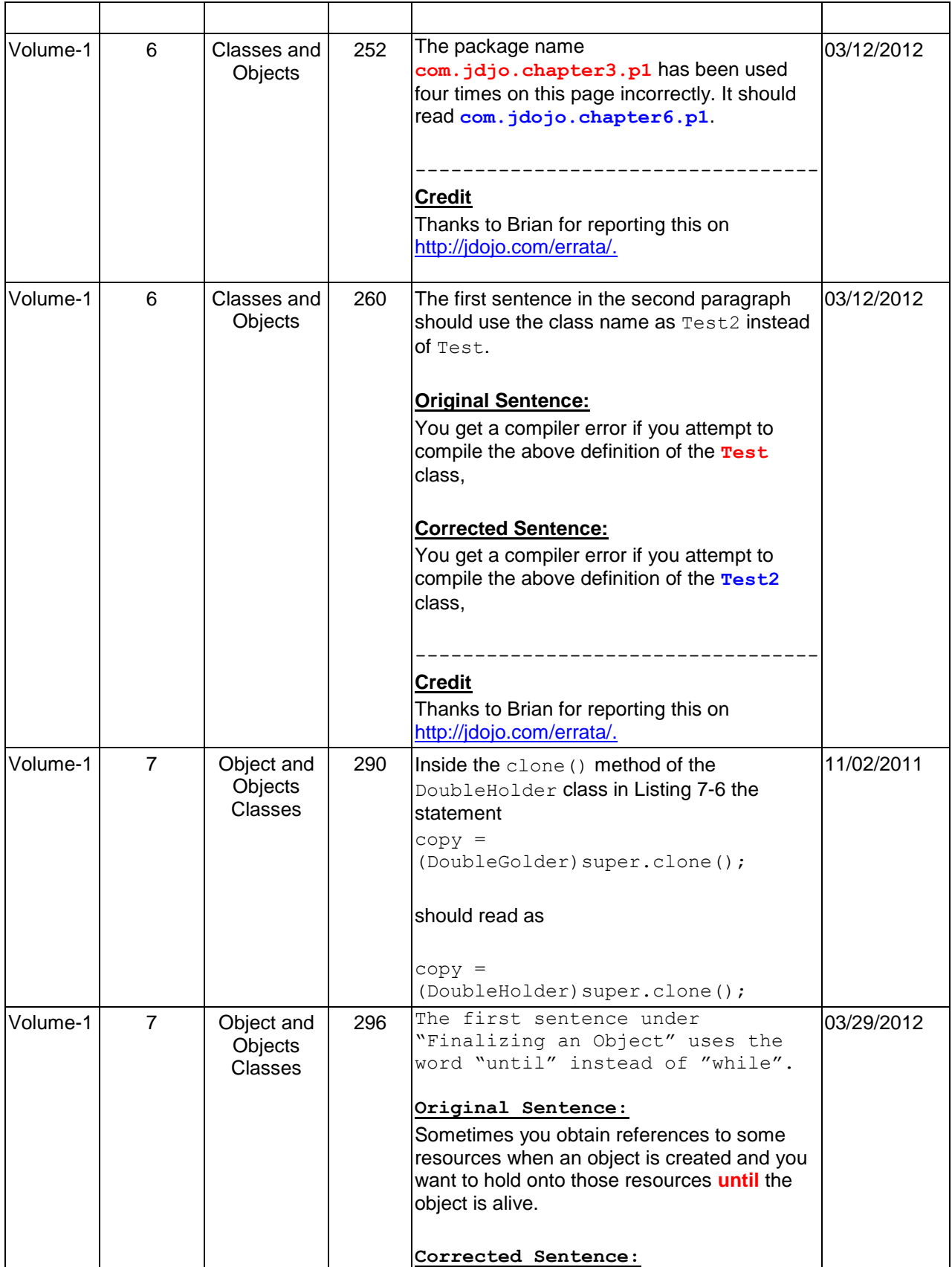

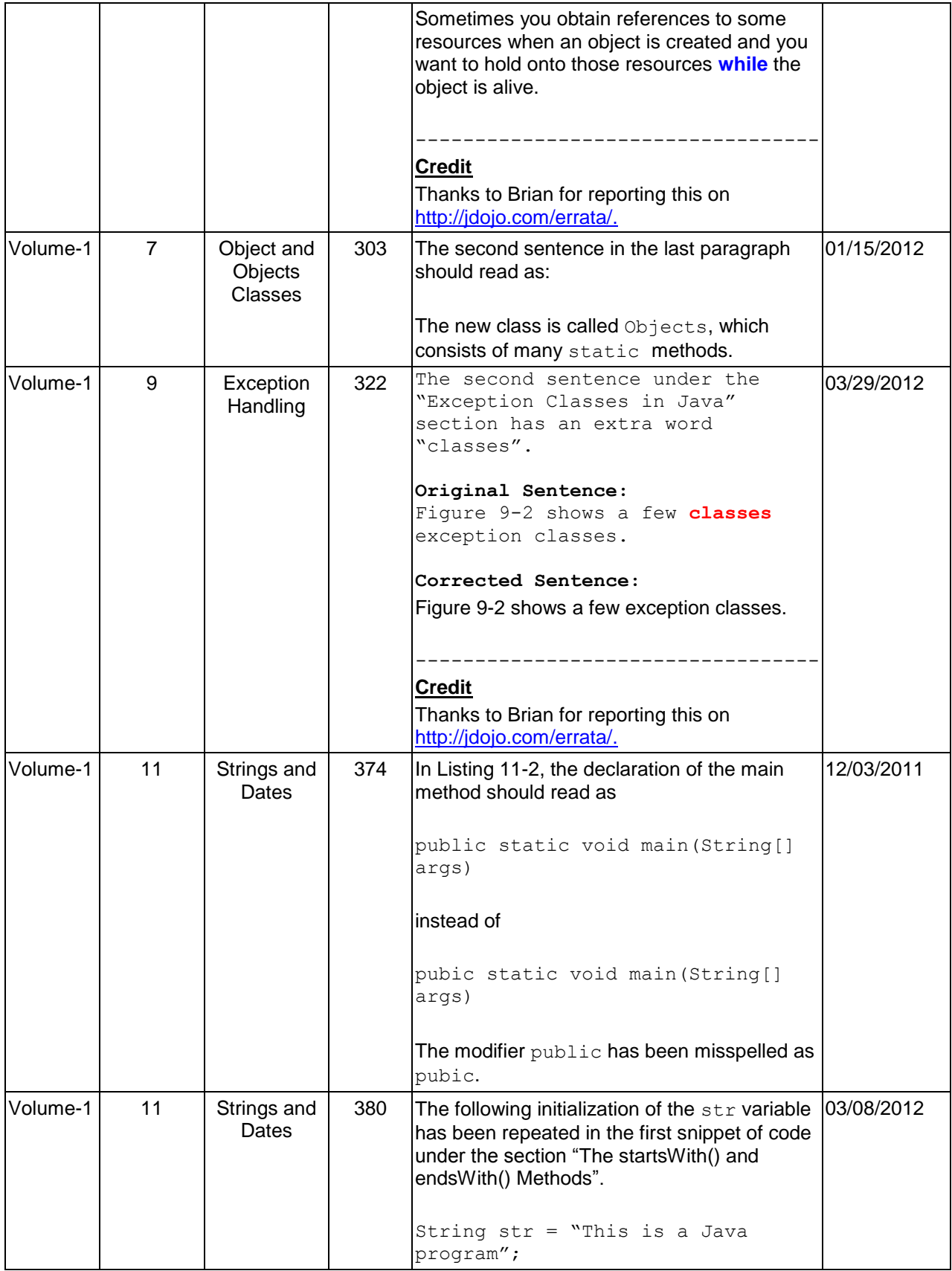

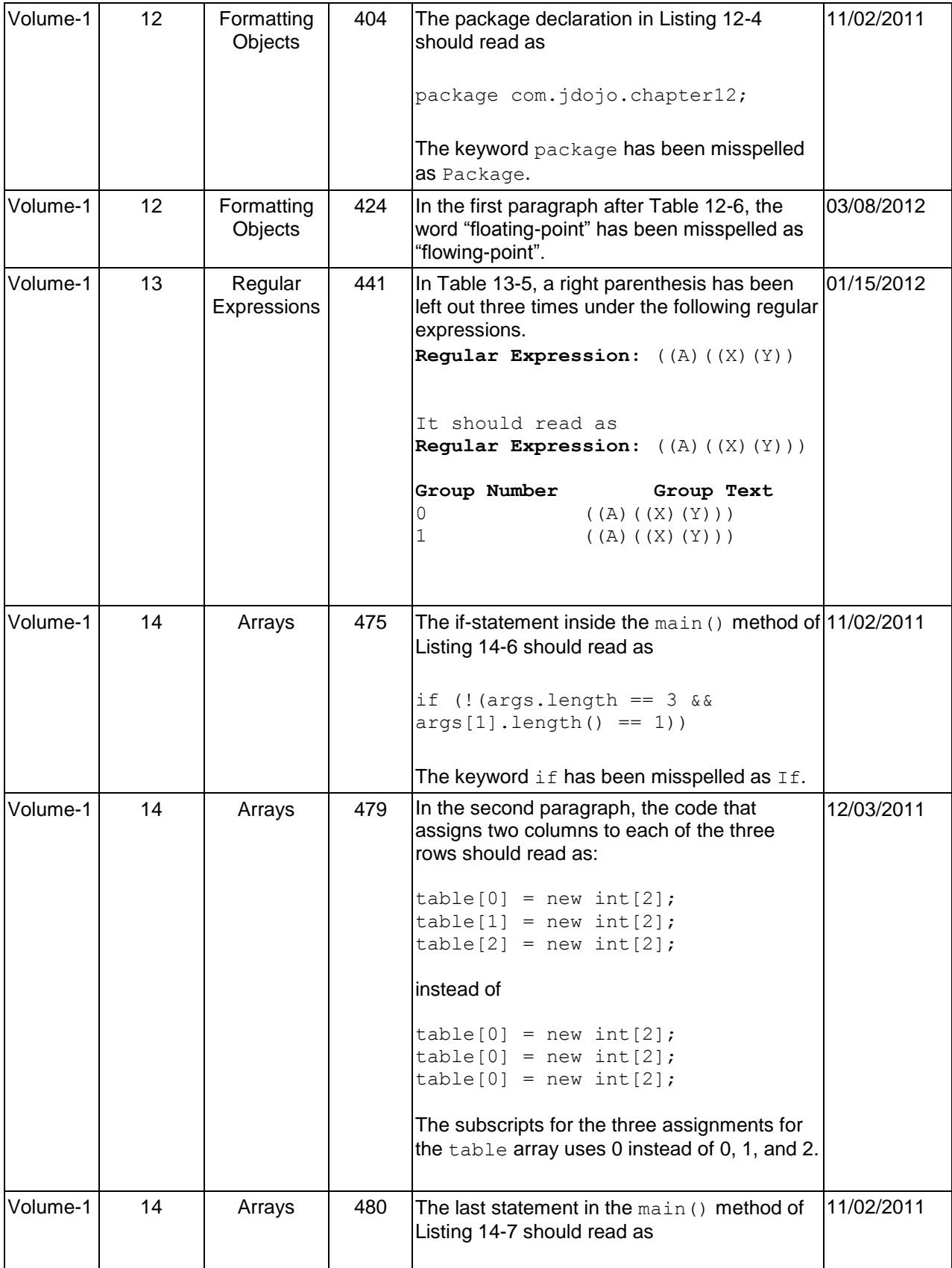

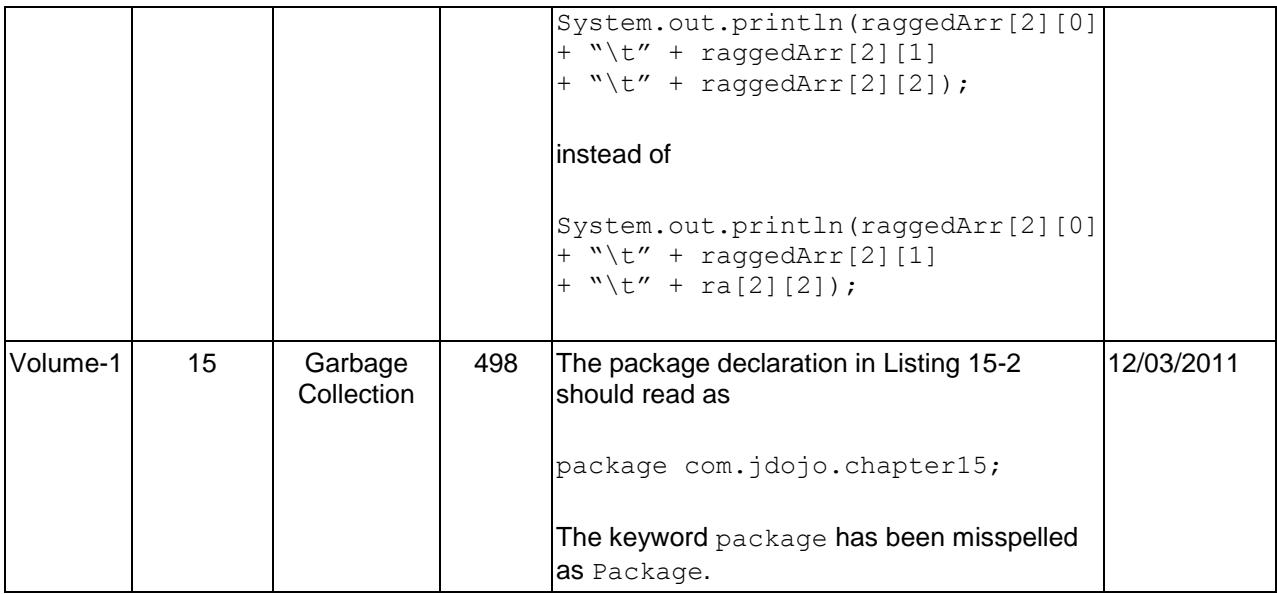

# **Errata in Harnessing Java 7 (Volume-2)**

<span id="page-10-0"></span>**Note:** The date in the "Corrected Date" column indicates the date on which the correction was incorporated in the book. An erratum in the list does not apply, if you have purchased a copy of this volume after the "Corrected Date" for an erratum. You can find the printed date for your purchased copy on the last page of the book.

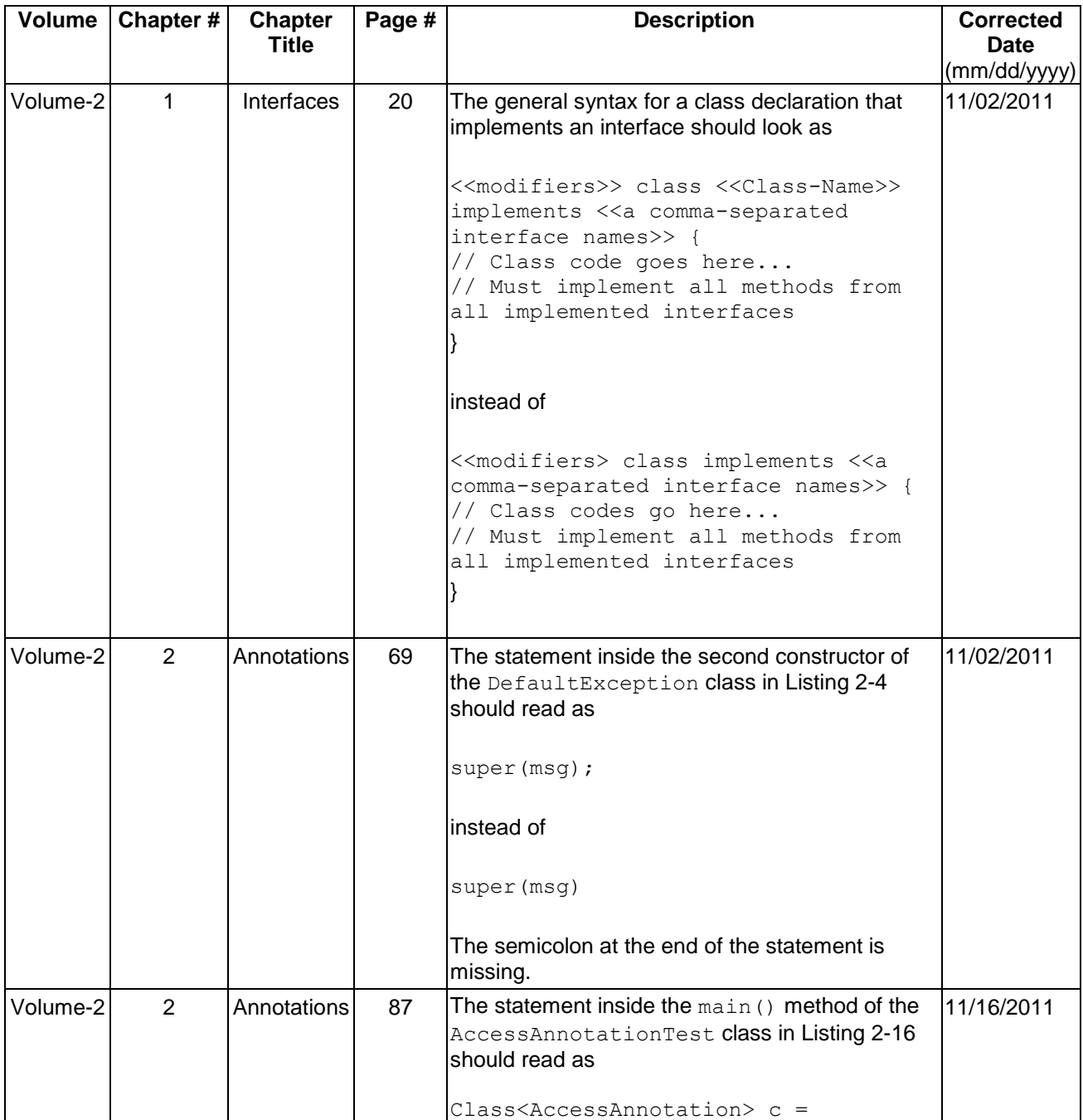

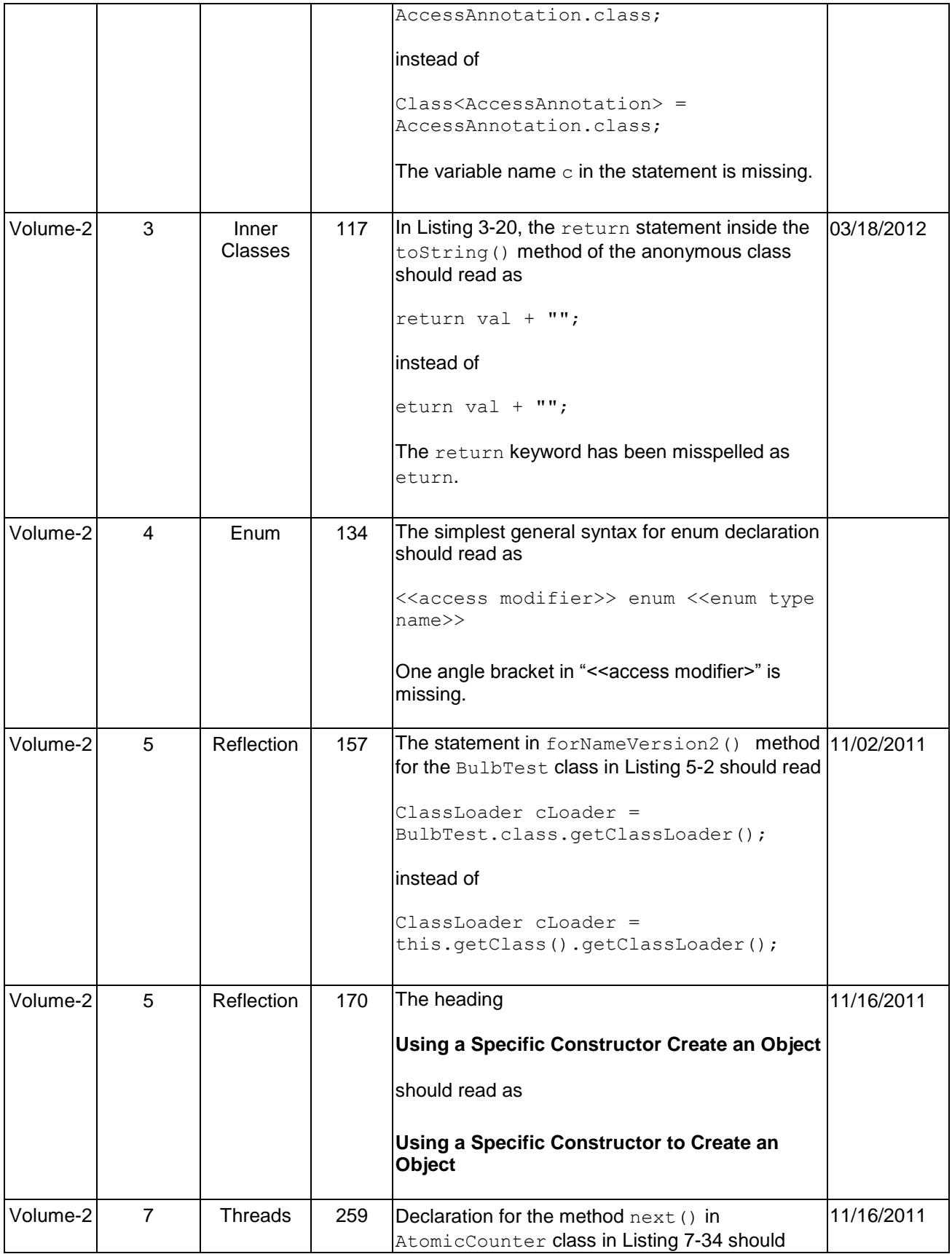

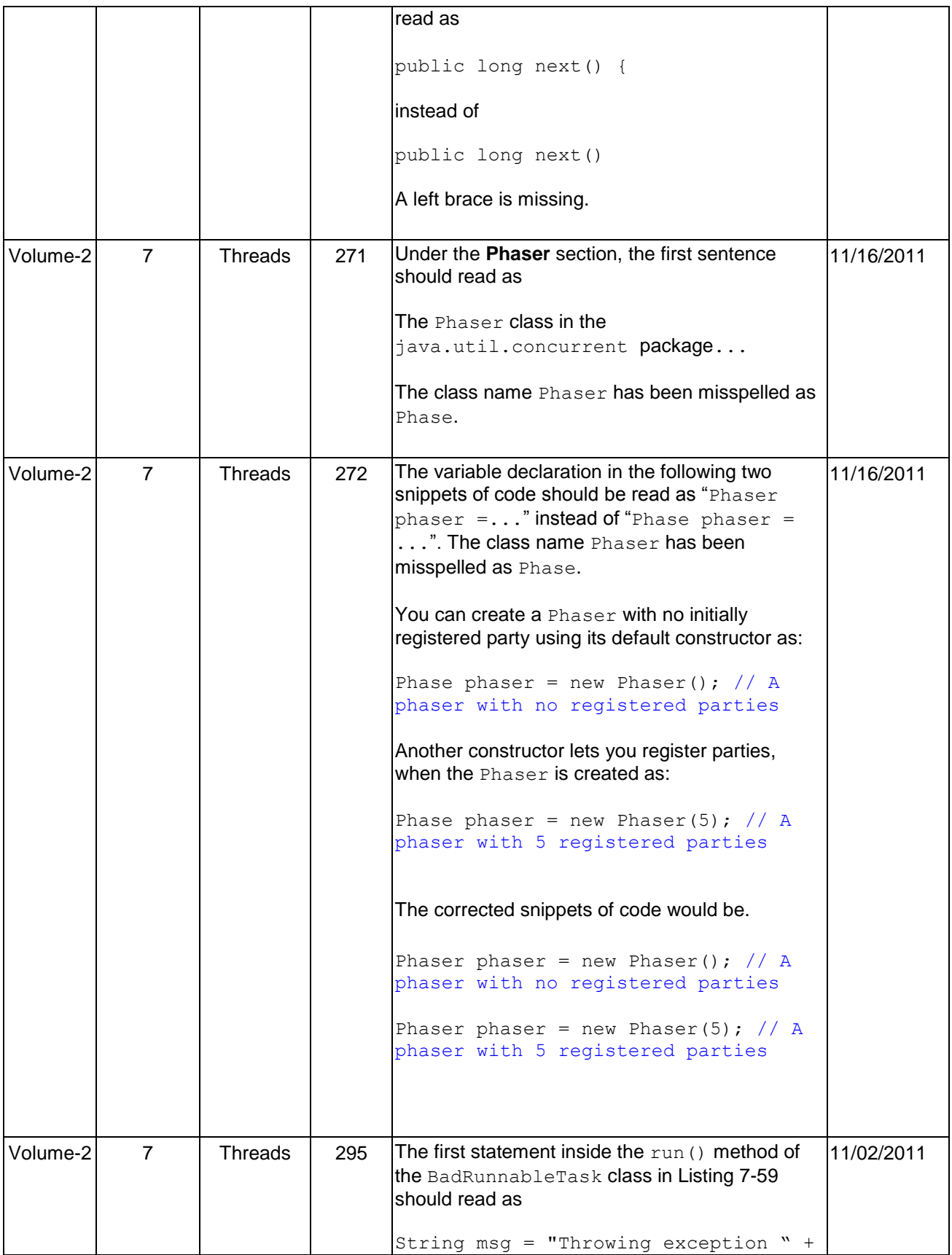

![](_page_13_Picture_232.jpeg)

![](_page_14_Picture_76.jpeg)

# **Errata in Harnessing Java 7 (Volume-3)**

<span id="page-15-0"></span>**Note:** The date in the "Corrected Date" column indicates the date on which the correction was incorporated in the book. An erratum in the list does not apply, if you have purchased a copy of this volume after the "Corrected Date" for an erratum. You can find the printed date for your purchased copy on the last page of the book.

![](_page_15_Picture_208.jpeg)

![](_page_16_Picture_48.jpeg)